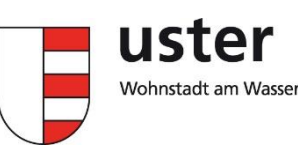

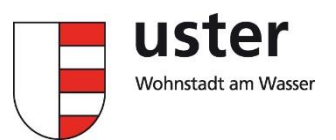

# **Musik zum Streamen auf Tablet und Handy**

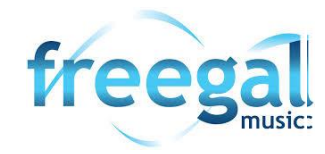

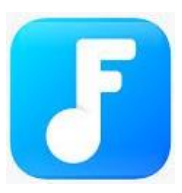

- **Uster** eingeben
- **Uster Stadtbibliothek** auswählen

 **App Freegal Music** laden (kostenlos im AppStore/GooglePlay) und App öffnen

**Benutzernummer** (10/11-stellige Nummer Ihrer Bibliothekskarte) und **Passwort** (Geburtsdatum xx.xx.xxxx oder Ihr Bibliothekspasswort) eingeben

## **Musik zum Streamen auf PC**

- □ https://uster.freegalmusic.com/home
- rechts oben **anmelden**

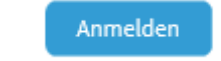

 $\qquad \qquad \oplus$ 

 **Ausweisnummer** (10/11-stellige Nummer Ihrer Bibliothekskarte) und **Passwort** (Geburtsdatum xx.xx.xxxx oder Ihr Bibliothekspasswort) eingeben

## **Musik zum Streamen auf Tablet und Handy**

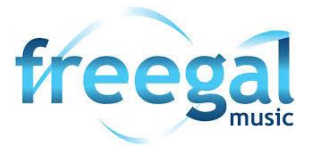

 **App Freegal Music** laden (kostenlos im AppStore/GooglePlay) und App öffnen

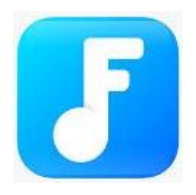

- **Uster** eingeben
- **Uster Stadtbibliothek** auswählen
- **Benutzernummer** (10/11-stellige Nummer Ihrer Bibliothekskarte) und **Passwort** (Geburtsdatum xx.xx.xxxx oder Ihr Bibliothekspasswort) eingeben

## **Musik zum Streamen auf PC**

- □ https://uster.freegalmusic.com/home
- rechts oben **anmelden**

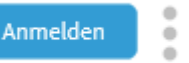

 **Ausweisnummer** (10/11-stellige Nummer Ihrer Bibliothekskarte) und Passwort (Geburtsdatum xx.xx.xxxx oder Ihr Bibliothekspasswort) eingeben

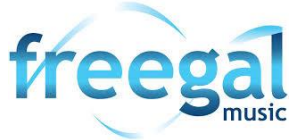

Freegal ist eine weltweite Online-Plattform für Bibliotheken, hauptsächlich für Songs. Eine Alternative zu Spotify oder Apple Music.

Das Angebot umfasst 15 Millionen Songs, vor allem aus dem Hause Sony. Mit Freegal lässt sich Musik streamen und downloaden. Freegal bietet auch Musikvideos und Hörbücher für Kinder und Erwachsene an.

#### **Benutzung**

- □ Pro Tag kann 3 Stunden Musik gestreamt und pro Woche können 3 Songs heruntergeladen werden.
- via «Durchsuchen» sieht man Trends und Neuerscheinungen, sowohl von Songs, als auch von Hörbüchern und Musikvideos. Und man findet eine Menge an Playlisten.
- via Suche kann man nach Künstlern\*innen, Songs und Alben suchen, seien es Lieder, Hörbücher oder Musikvideos.
- □ Herunterladen eines Songs

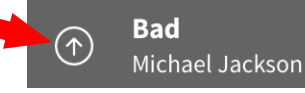

□ Heruntergeladene Songs sind unter «Meine Musik» abgelegt. Dort können auch eigene Playlisten angelegt werden.

### **Hilfe**

- □ Auf YouTube hat es mehrere Tutorials Abmelder zu Freegal. Zudem finden Sie im Hilfezentrum (Klick auf die 3 Punkte) oder auf<https://uster.freegalmusic.com/settings/faq> Antworten auf die häufigsten Fragen.
- □ Oder Sie können im Hilfezentrum dem Freegal Support Service eine Frage schicken.

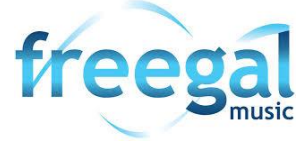

Freegal ist eine weltweite Online-Plattform für Bibliotheken, hauptsächlich für Songs. Eine Alternative zu Spotify oder Apple Music.

Das Angebot umfasst 15 Millionen Songs, vor allem aus dem Hause Sony. Mit Freegal lässt sich Musik streamen und downloaden. Freegal bietet auch Musikvideos und Hörbücher für Kinder und Erwachsene an.

### **Benutzung**

- □ Pro Tag kann 3 Stunden Musik gestreamt und pro Woche können 3 Songs heruntergeladen werden.
- via «Durchsuchen» sieht man Trends und Neuerscheinungen, sowohl von Songs, als auch von Hörbüchern und Musikvideos. Und man findet eine Menge an Playlisten.
- via Suche kann man nach Künstlern\*innen, Songs und Alben suchen, seien es Lieder, Hörbücher oder Musikvideos.
- Herunterladen eines Songs

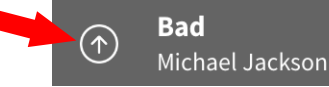

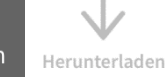

□ Heruntergeladene Songs sind unter «Meine Musik» abgelegt. Dort können auch eigene Playlisten angelegt werden.

### **Hilfe**

Herunterladen

□ Auf YouTube hat es mehrere Tutorials zu Freegal. Zudem finden Sie im Hilfezentrum (Klick auf die 3 Punkte) oder auf<https://uster.freegalmusic.com/settings/faq> Antworten auf die häufigsten Fragen.

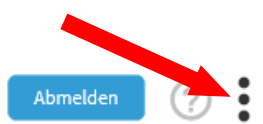

□ Oder Sie können im Hilfezentrum dem Freegal Support Service eine Frage schicken.